**Unión Internacional de Telecomunicaciones**

# **UIT-T H.249**

SECTOR DE NORMALIZACIÓN DE LAS TELECOMUNICACIONES DE LA UIT

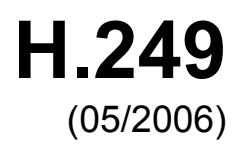

# SERIE H: SISTEMAS AUDIOVISUALES Y MULTIMEDIA

Infraestructura de los servicios audiovisuales – Procedimientos de comunicación

# **Extensión de indicaciones de usuario**

Recomendación UIT-T H.249

**UT-T** 

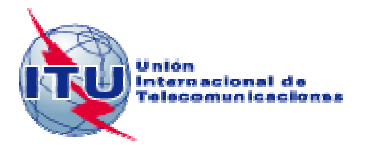

#### RECOMENDACIONES UIT-T DE LA SERIE H **SISTEMAS AUDIOVISUALES Y MULTIMEDIA**

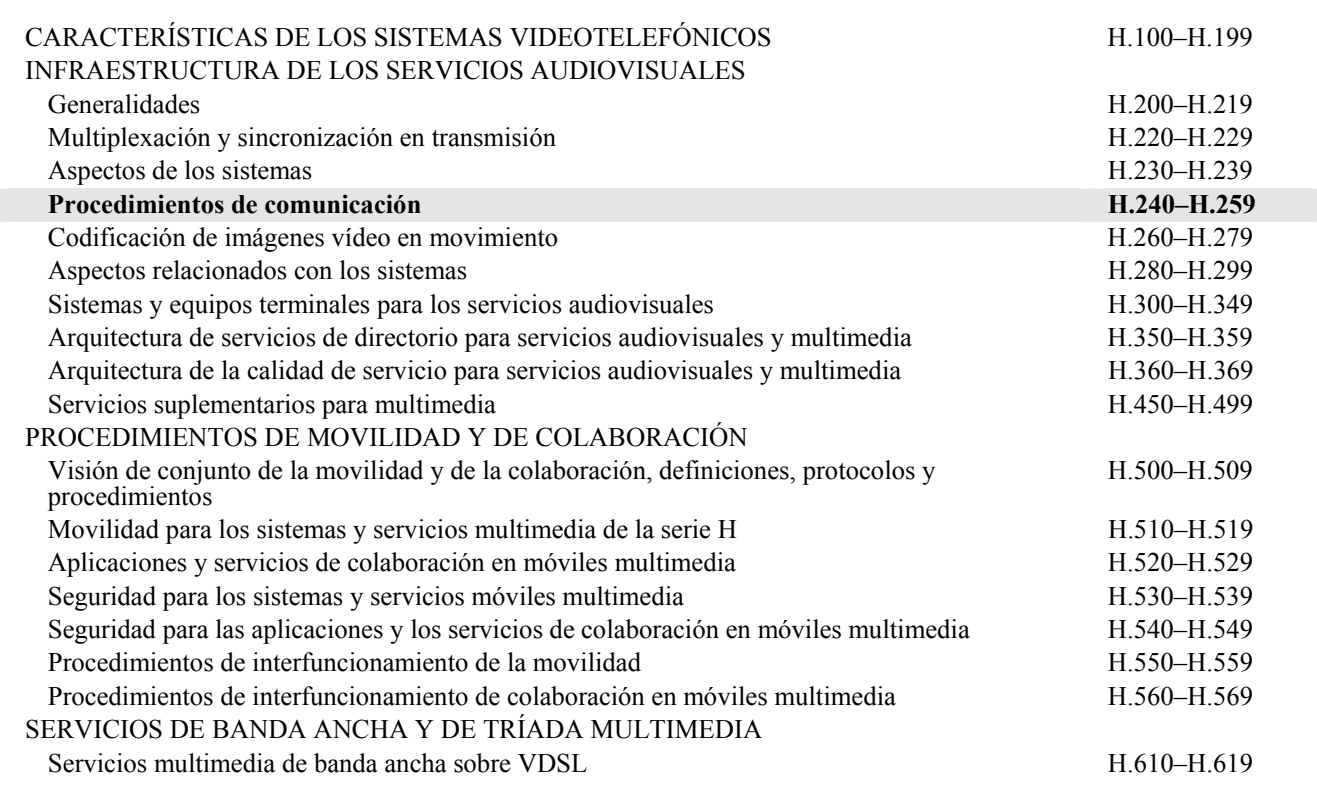

*Para más información, véase la Lista de Recomendaciones del UIT-T.*

## **Recomendación UIT-T H.249**

## **Extensión de indicaciones de usuario**

#### **Resumen**

La actual versión de la Rec. UIT-T H.245 define un método para transferir lo que teclea el usuario en los mensajes **userInputIndication**. Este método permite la utilización de interfaces de usuario simples. Muchos dispositivos de punto extremo están equipados con teclados avanzados, ratones táctiles, etc. que requieren del protocolo herramientas más avanzadas. Esta Recomendación proporciona un método para añadir dichas características de las interfaces de usuario a la estructura de H.245.

Las extensiones definidas en la presente Recomendación pueden ser de utilidad para distintos tipos de aplicaciones, como por ejemplo:

- Vídeo a la carta navegación por un menú (proporcionado por el servidor) de diversas fuentes.
- Navegación de mapas utilizando las teclas para moverse por la imagen de un mapa proporcionado por un servidor o ampliar zonas del mismo.

#### **Orígenes**

La Recomendación UIT-T H.249 fue aprobada el 29 de mayo de 2006 por la Comisión de Estudio 16 (2005-2008) del UIT-T por el procedimiento de la Recomendación UIT-T A.8.

#### PREFACIO

La UIT (Unión Internacional de Telecomunicaciones) es el organismo especializado de las Naciones Unidas en el campo de las telecomunicaciones. El UIT-T (Sector de Normalización de las Telecomunicaciones de la UIT) es un órgano permanente de la UIT. Este órgano estudia los aspectos técnicos, de explotación y tarifarios y publica Recomendaciones sobre los mismos, con miras a la normalización de las telecomunicaciones en el plano mundial.

La Asamblea Mundial de Normalización de las Telecomunicaciones (AMNT), que se celebra cada cuatro años, establece los temas que han de estudiar las Comisiones de Estudio del UIT-T, que a su vez producen Recomendaciones sobre dichos temas.

La aprobación de Recomendaciones por los Miembros del UIT-T es el objeto del procedimiento establecido en la Resolución 1 de la AMNT.

En ciertos sectores de la tecnología de la información que corresponden a la esfera de competencia del UIT-T, se preparan las normas necesarias en colaboración con la ISO y la CEI.

#### NOTA

En esta Recomendación, la expresión "Administración" se utiliza para designar, en forma abreviada, tanto una administración de telecomunicaciones como una empresa de explotación reconocida de telecomunicaciones.

La observancia de esta Recomendación es voluntaria. Ahora bien, la Recomendación puede contener ciertas disposiciones obligatorias (para asegurar, por ejemplo, la aplicabilidad o la interoperabilidad), por lo que la observancia se consigue con el cumplimiento exacto y puntual de todas las disposiciones obligatorias. La obligatoriedad de un elemento preceptivo o requisito se expresa mediante las frases "tener que, haber de, hay que + infinitivo" o el verbo principal en tiempo futuro simple de mandato, en modo afirmativo o negativo. El hecho de que se utilice esta formulación no entraña que la observancia se imponga a ninguna de las partes.

#### PROPIEDAD INTELECTUAL

La UIT señala a la atención la posibilidad de que la utilización o aplicación de la presente Recomendación suponga el empleo de un derecho de propiedad intelectual reivindicado. La UIT no adopta ninguna posición en cuanto a la demostración, validez o aplicabilidad de los derechos de propiedad intelectual reivindicados, ya sea por los miembros de la UIT o por terceros ajenos al proceso de elaboración de Recomendaciones.

En la fecha de aprobación de la presente Recomendación, la UIT no ha recibido notificación de propiedad intelectual, protegida por patente, que puede ser necesaria para aplicar esta Recomendación. Sin embargo, debe señalarse a los usuarios que puede que esta información no se encuentre totalmente actualizada al respecto, por lo que se les insta encarecidamente a consultar la base de datos sobre patentes de la TSB en la dirección [http://www.itu.int/ITU-T/ipr/.](http://www.itu.int/ITU-T/ipr/)

#### © UIT 2006

Reservados todos los derechos. Ninguna parte de esta publicación puede reproducirse por ningún procedimiento sin previa autorización escrita por parte de la UIT.

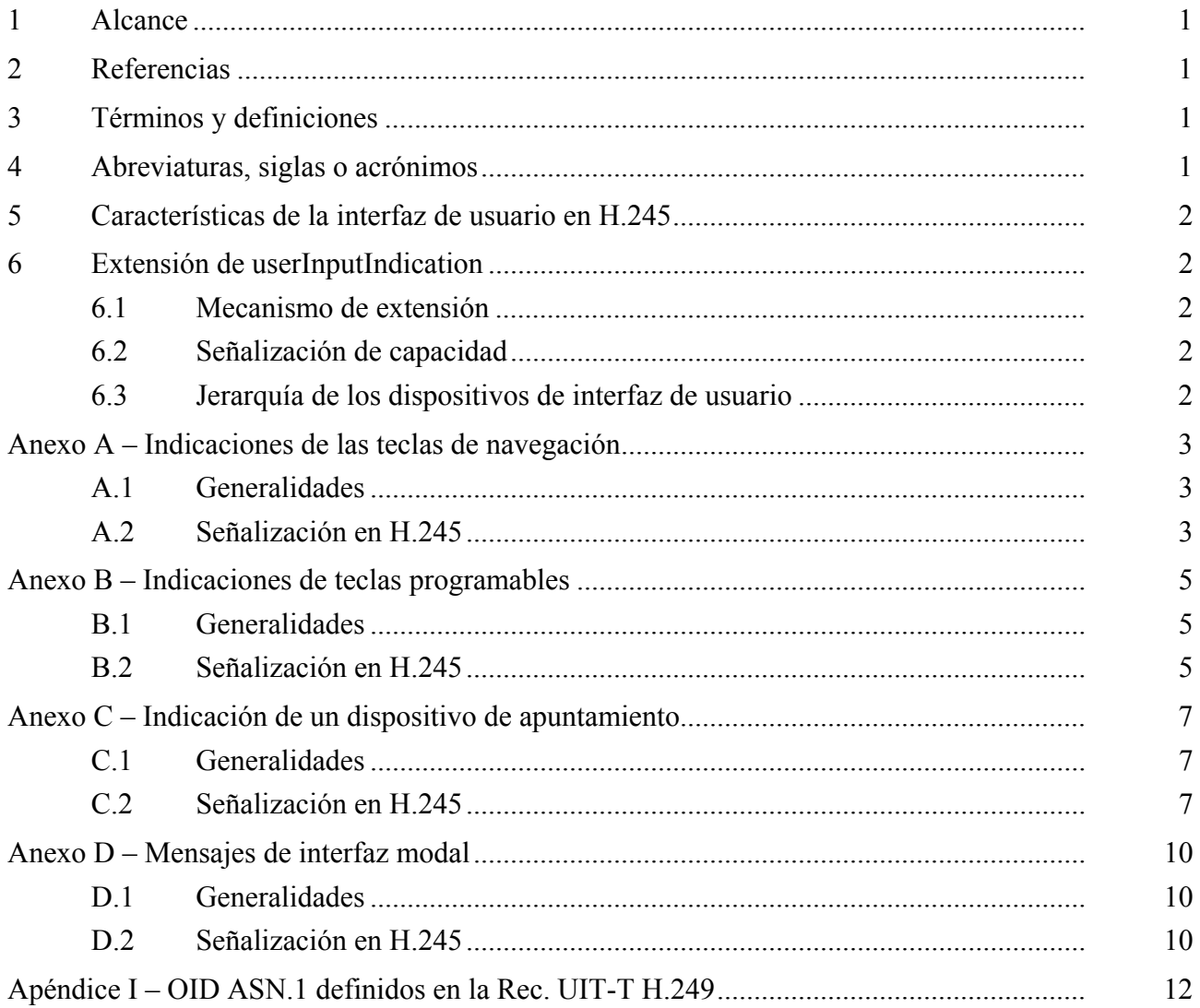

# ÍNDICE

Página

## **Recomendación UIT-T H.249**

## **Extensión de indicaciones de usuario**

#### **1 Alcance**

Esta Recomendación define un método para la señalización de las aportaciones realizadas por los usuarios a través de interfaces avanzadas utilizando la estructura de H.245. Esta Recomendación define un mecanismo para la extensión del mensaje **userInputIndication**. En los anexos a esta Recomendación se definen dichas extensiones.

#### **2 Referencias**

Las siguientes Recomendaciones del UIT-T y otras referencias contienen disposiciones que, mediante su referencia en este texto, constituyen disposiciones de la presente Recomendación. Al efectuar esta publicación, estaban en vigor las ediciones indicadas. Todas las Recomendaciones y otras referencias son objeto de revisiones por lo que se preconiza que los usuarios de esta Recomendación investiguen la posibilidad de aplicar las ediciones más recientes de las Recomendaciones y otras referencias citadas a continuación. Se publica periódicamente una lista de las Recomendaciones UIT-T actualmente vigentes. En esta Recomendación, la referencia a un documento, en tanto que autónomo, no le otorga el rango de una Recomendación.

- [1] Recomendación UIT-T H.245 (2006), *Protocolo de control para comunicación multimedia.*
- [2] ISO/CEI 10646:2003, *Information technology Universal Multiple-Octet Coded Character Set (USC)*.
- [3] Recomendación UIT-T H.324 (2005), *Terminal para comunicación multimedia a baja velocidad binaria*.
- [4] Recomendación UIT-T H.323 (2006), *Sistemas de comunicación multimedia basados en paquetes*.

#### **3 Términos y definiciones**

En esta Recomendación se definen los términos siguientes.

**3.1 cliente**: Un punto extremo H.245 conforme con la presente Recomendación, que incluye un dispositivo de entrada de usuario y transmite la información sobre las acciones del usuario al *servidor*.

**3.2** dígitos DTMF: Los caracteres 0-9, '\*' y '#' que utiliza el usuario.

**3.3 servidor**: Punto extremo H.245 conforme a la presente Recomendación y que recibe información sobre las acciones de los usuarios desde el *cliente*.

**3.4 dispositivo de interfaz de usuario**: Conjunto de elementos de interfaz de usuario como teclas, botones, etc. o un dispositivo de entrada físico.

**3.5 entrada del usuario**: Operación que se puede realizar a través de un *dispositivo de interfaz de usuario*.

#### **4 Abreviaturas, siglas o acrónimos**

En esta Recomendación se utilizan las siguientes abreviaturas, siglas o acrónimos.

DTMF Multifrecuencia bitono (*dual tone multi-frequency*)

OID Identificador de objeto (*object identifier*)

## **5 Características de la interfaz de usuario en H.245**

El campo **alphanumeric** del mensaje **userInputIndication** de H.245 permite indicar los caracteres introducidos por el usuario, cuando cada uno de ellos pertenece a un conjunto de caracteres **generalString**. El conjunto de caracteres **generalString** está formado por los caracteres definidos en ISO/CEI 10646.

El mensaje **userInputCapability** de H.245 proporciona un mecanismo para indicar qué subconjuntos de caracteres puede señalizar un punto extremo. El conjunto de caracteres soportado generalmente es el conjunto formado por  $0, 1, 2, 3, 4, 5, 6, 7, 8, 9, * v #$ , que son los tradicionalmente denominados "dígitos DTMF".

## **6 Extensión de userInputIndication**

Esta Recomendación define un mecanismo para añadir extensiones de interfaz de usuario a H.245. Una extensión puede definir un *dispositivo de interfaz de usuario* como un conjunto particular de teclas o un dispositivo de entrada físico, o un *conjunto de entradas de usuario* que se pueden realizar a través de un dispositivo de entrada de usuario (véase el ejemplo en el anexo D).

## **6.1 Mecanismo de extensión**

Las extensiones de interfaz de usuario están identificadas mediante identificadores de objeto (OID), que se utilizan para:

- indicar el soporte de extensiones en **terminalCapabilitySet** utilizando **userInputCapability**;
- indicar entradas a partir de un *dispositivo de interfaz de usuario* utilizando **userInputIndication**;
- indicar el funcionamiento de un *dispositivo de interfaz de usuario* concreto utilizando **userInputIndication**.

En este último caso, **userInputIndication** contiene tanto el OID de la operación como el OID del *dispositivo de interfaz de usuario* a través del cual se realiza.

Las extensiones que definen los *dispositivos de interfaz de usuario* especifican el conjunto de posibles indicaciones de usuario a partir de un dispositivo, las operaciones que pueden realizarse en este dispositivo y la ubicación del dispositivo de entrada de usuario en la jerarquía que se presenta en 6.3.

Las extensiones que definen las *operaciones de entrada de usuario* especifican el conjunto de operaciones y el dispositivo de entrada de usuario a partir del cual pueden realizarse.

## **6.2 Señalización de capacidad**

Todo dispositivo que utilice una extensión concreta de **userInputIndication** deberá señalar el soporte de dicha extensión en **terminalCapabilitySet**. Si cualquiera de los dispositivos comunicados no soporta una extensión en concreto, se utilizará su predecesora soportada más inmediata, de conformidad con la jerarquía definida en 6.3.

## **6.3 Jerarquía de los dispositivos de interfaz de usuario**

En esta cláusula se define una jerarquía de los *dispositivos de interfaz de usuario* definido en los anexos a la presente Recomendación.

NOTA 1 – La jerarquía deberá actualizarse cuando, en futuras versiones de esta Recomendación, se añadan nuevas definiciones de *dispositivos de interfaz de usuario*.

La raíz de la jerarquía que aquí se define es el conjunto de caracteres de entrada de usuario DTMF. Todas las entidades conformes con la presente Recomendación deberán soportar la transmisión de los caracteres de usuario 0-9, "\*", y "#".

NOTA 2 – De acuerdo con 6.5/H.324 y el anexo A/H.323 todas las entidades H.324 y H.323 soportan los dígitos DTMF.

Si un punto extremo soporta un *dispositivo de interfaz de usuario* concreto, también deberá soportar todos los *dispositivos de interfaz de usuario* del trayecto que se muestra en la figura 1 entre el dispositivo de interfaz de usuario soportado y los dígitos DTMF. Los OID de todas estas capacidades deberán estar especificados en el mensaje **terminalCapabilitySet**.

La jerarquía definida es la que se muestra en la figura 1:

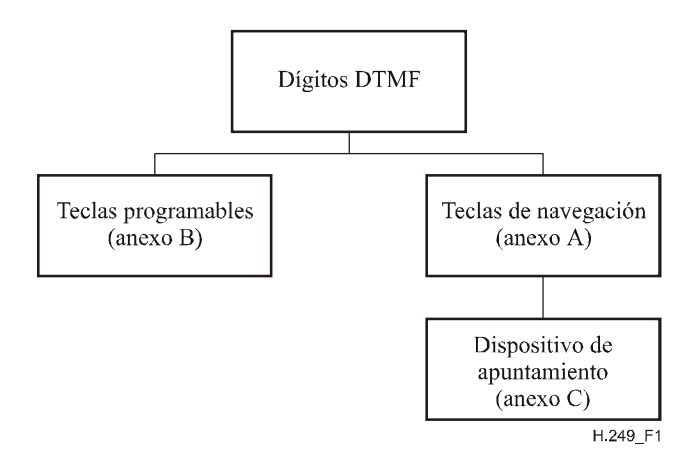

**Figura 1/H.249 – Jerarquía de los dispositivos de interfaz de usuario** 

## **Anexo A**

## **Indicaciones de las teclas de navegación**

#### **A.1 Generalidades**

Este anexo define cómo ha de indicarse la utilización de las teclas de navegación. Las teclas de navegación pueden utilizarse para consultar mapas, menús, etc. Este conjunto de teclas incluye las siguientes: **Derecha**, **Izquierda**, **Arriba**, **Abajo**, **Seleccionar**.

El protocolo definido por el siguiente anexo define:

- Un mecanismo para señalar la capacidad de soporte de las teclas de navegación.
- Un mecanismo para transferir las indicaciones de navegación del cliente al servidor.

#### **A.2 Señalización en H.245**

Para indicar la capacidad de soporte a las teclas de navegación, se incluirá el identificador de capacidad **Navigation Key** del cuadro A.1 en el campo **capability.receiveUserInputCapability.genericUserInputCapability** del mensaje **TerminalCapabilitySet**.

Para indicar la utilización de una tecla de navegación, se incluirán el OID **Navigation Key** del cuadro A.1 y el parámetro **Key ID** del cuadro A.2 en el mensaje **userInputIndication**. El OID **Navigation Key** se especificará en el formulario **standard** del subcampo **messageIdentifier** del campo **genericInformation** del mensaje **userInputIndication** H.245. El subcampo **messageContent** del mismo campo **genericInformation** incluirá el parámetro **Key ID**.

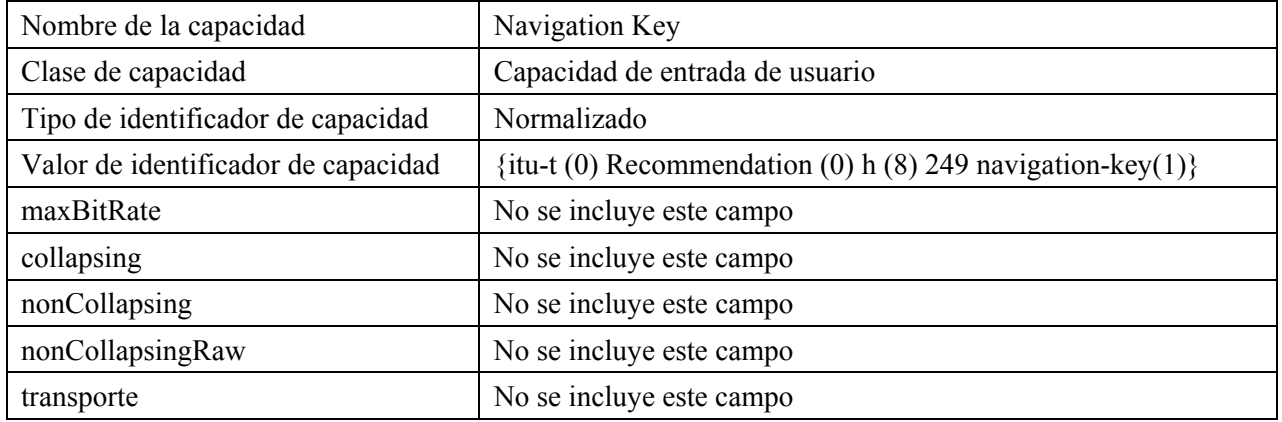

## **Cuadro A.1/H.249 – Capacidad "Navigation Key"**

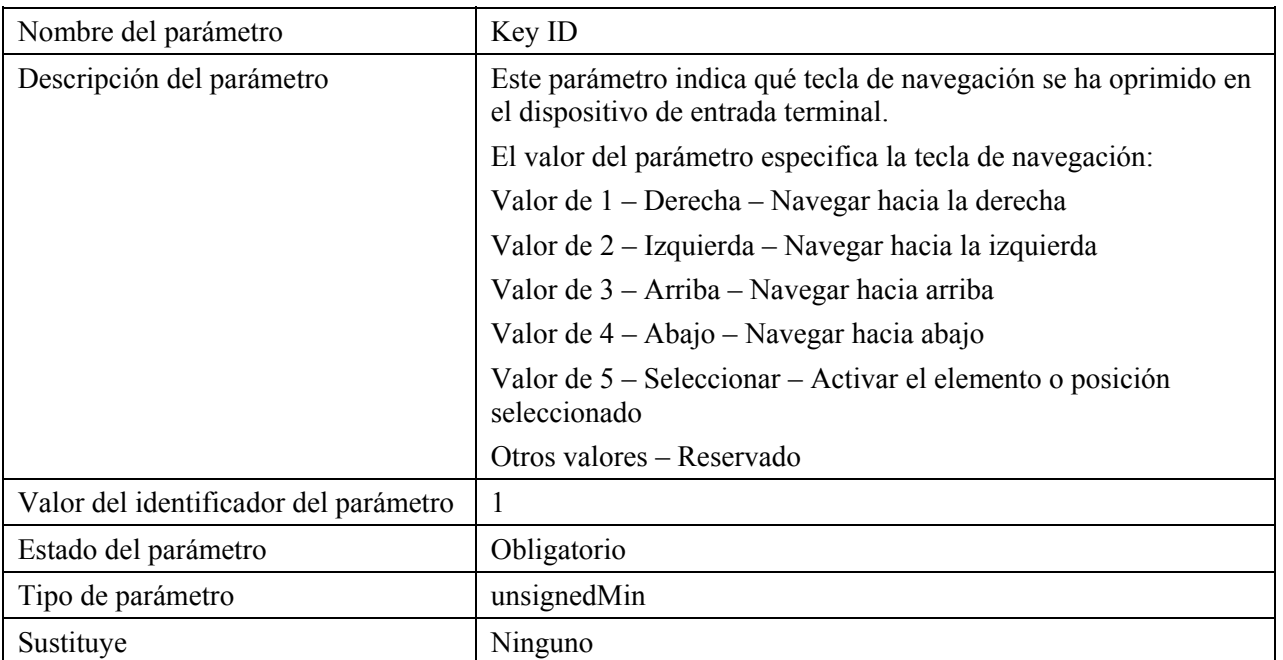

#### **Cuadro A.2/H.249 – Parámetro "Key ID"**

## **Anexo B**

## **Indicaciones de teclas programables**

#### **B.1 Generalidades**

En este anexo se define la manera de indicar la utilización de teclas programables.

Las teclas programables son aquellas que tienen un nombre asignable dinámicamente. Estas teclas pueden utilizarse para diversas funciones. Para indicar a los usuarios humanos qué función posee una tecla programable en concreto, el servidor asigna un nombre a dicha tecla. Este nombre se comunica del servidor al cliente utilizando la indicación definida en este anexo. La manera en que se comunica o visualiza el nombre no queda definida y dependerá de cada aplicación.

Para facilitar la interoperabilidad, el número de teclas programables disponibles para su asignación en un terminal debe ser de 2, 5 ó 10.

El protocolo definido en este anexo determina:

- Un mecanismo para indicar la capacidad de soporte de las teclas programables.
- Un mecanismo para transferir las indicaciones de utilización de teclas del cliente al servidor.
- Un mecanismo para que el servidor asigne o cambie el nombre de una tecla programable concreta en el cliente.

#### **B.2 Señalización en H.245**

Para indicar la capacidad de soporte de las "teclas programables", se incluirá en el campo **capability.receiveUserInputCapability.genericUserInputCapability** del mensaje **TerminalCapabilitySet** el identificador de capacidad **Soft Key** del cuadro B.1. El parámetro **Number of Soft Keys** definido en el cuadro B.2 se especificará como un parámetro de capacidad **collapsing**, e indicará el número de teclas programables soportadas.

Hay dos indicaciones definidas en este anexo. La primera se utiliza para asignar un nombre a una tecla y la envía el servidor al cliente. La segunda indica la utilización de las teclas y la envía el cliente al servidor.

Para indicar la modificación o asignación de un nombre a una tecla programable, se incluirán el OID **Soft Keys**, el parámetro **Key ID** y el parámetro **Key Name** en el mensaje **userInputIndication** del servidor al cliente. Se especificarán los OID **Soft Keys** definidos en el cuadro B.1 en el formulario **standard** del subcampo **messageIdentifier** del campo **genericInformation** del mensaje **userInputIndication** H.245. El subcampo **messageContent** del mismo campo **genericInformation** incluirá el parámetro **Key ID** definido en el cuadro B.3 y el parámetro **Key Name** definido en el cuadro B.4.

Para indicar la utilización de una tecla programable, se incluirán en el mensaje **userInputIndication** el OID **Soft Keys** y el parámetro **Key ID**. Los OID **Soft Keys** definidos en el cuadro B.1 se especificarán en el formulario **standard** del subcampo **messageIdentifier** del campo **genericInformation** del mensaje **userInputIndication** H.245. El subcampo **messageContent** del mismo campo **genericInformation** incluirá el parámetro **Key ID** definido en el cuadro B.3.

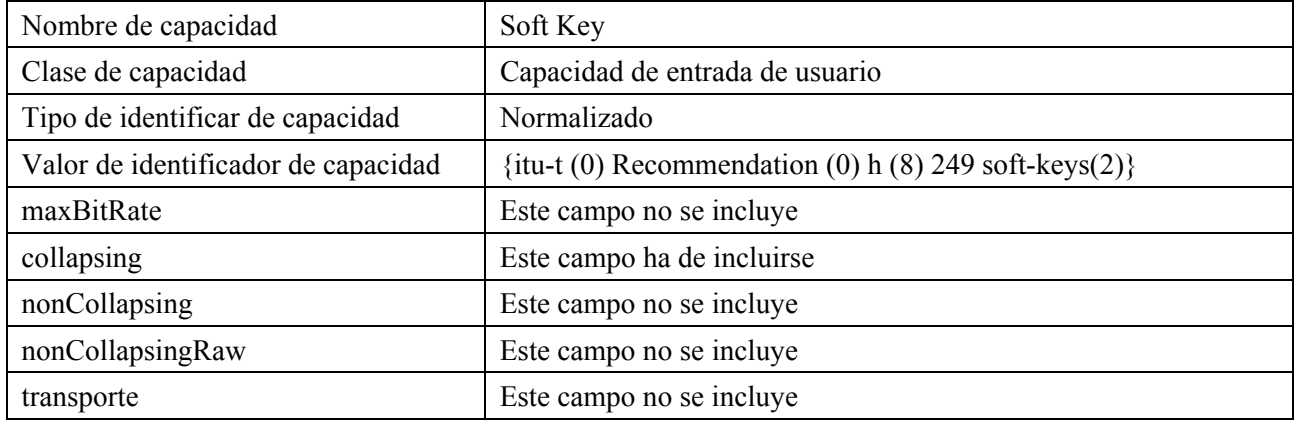

## **Cuadro B.1/H.249 – Capacidad "Soft Key"**

# **Cuadro B.2/H.249 – Parámetro "Number of Soft Keys"**

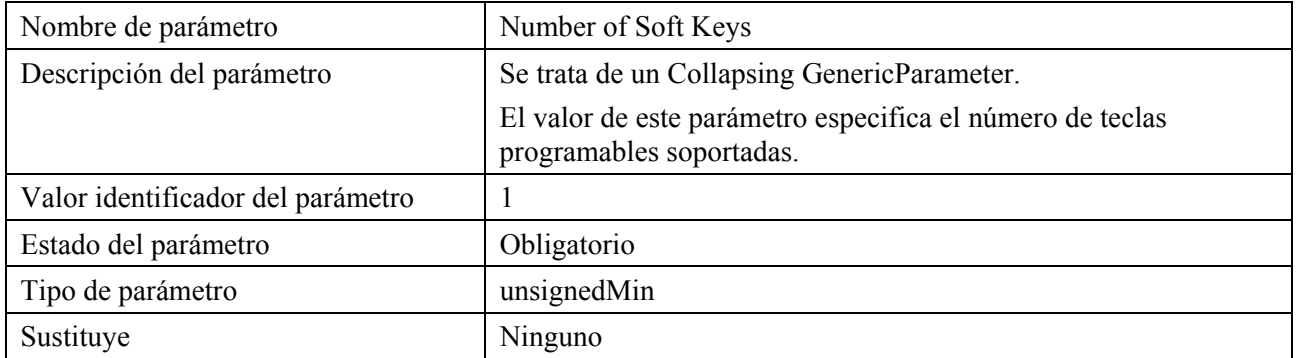

## **Cuadro B.3/H.249 – Parámetro "Key ID"**

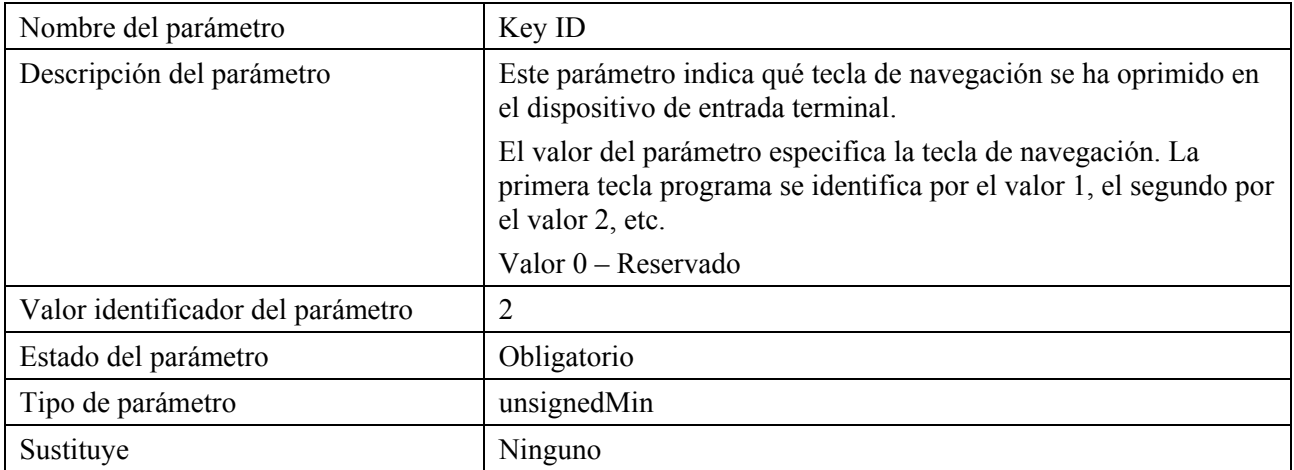

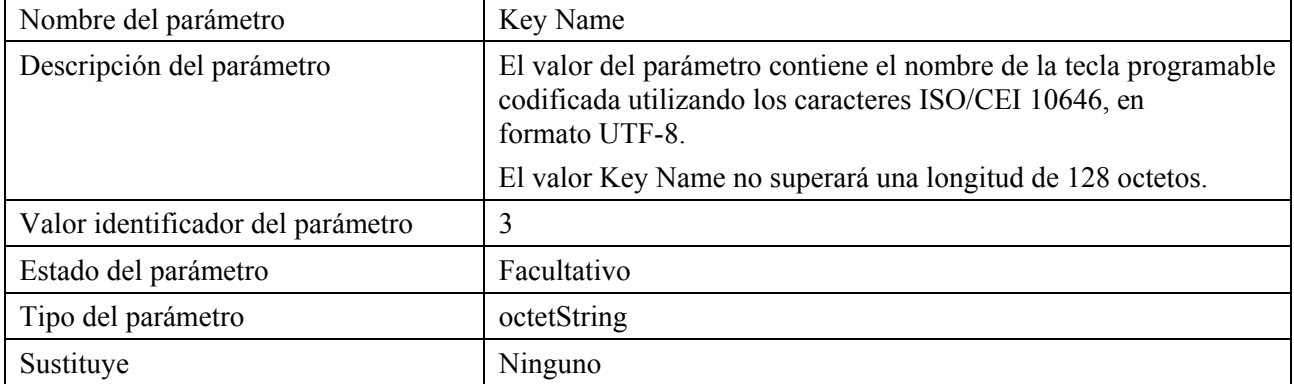

#### **Cuadro B.4/H.249 – Parámetro "Key Name"**

## **Anexo C**

## **Indicación de un dispositivo de apuntamiento**

#### **C.1 Generalidades**

En este anexo se define cómo se indican las entradas a partir de un dispositivo de apuntamiento. Un dispositivo de apuntamiento permite la comunicación de las coordenadas de un punto especificado por el usuario (definida por indicación táctil, la ubicación de un puntero, como puede ser un ratón, un bolígrafo inteligente, una bola de rastreo, etc. o cualquier otro medio) y la información anexa opcional (como, por ejemplo, qué botones se han oprimido). La entrada de un dispositivo de apuntamiento está formada por un conjunto de coordenadas X, Y y un parámetro de acción.

El protocolo de este anexo define:

- Un mecanismo para indicar la capacidad de soporte de un dispositivo de apuntamiento.
- Un mecanismo para transferir la entrada del dispositivo de apuntamiento del cliente al servidor.

#### **C.2 Señalización en H.245**

Para indicar la capacidad de soporte de la característica "dispositivo de apuntamiento" se incluirá en el campo **capability.receiveUserInputCapability.genericUserInputCapability** del mensaje **TerminalCapabilitySet** el identificador de capacidad **Pointing Device** del cuadro C.1.

Para indicar la entrada de un dispositivo de apuntamiento, se incluirá en el mensaje **userInputIndication** el OID **Pointing Device** y los parámetros **X** e **Y**. Se especificará en el formulario **standard** del subcampo **messageIdentifier** del campo **genericInformation** del mensaje **userInputIndication** H.245 el OID **Pointing Device** del cuadro C.1.

El cambio de posición de un dispositivo de apuntamiento sin opresión de botón o cliqueo se indicará enviando un único campo **genericInformation** que contenga únicamente los parámetros **X** e **Y**.

La opresión de un botón o la acción inversa se indicarán en el subcampo **messageContent** del único campo **genericInformation** además de los parámetros **X**, **Y**, **Action** y **Button ID** definidos en los cuadros C.4 y C.5.

El cliqueo de un botón se indicará mediante el subcampo **messageContent** de un único campo **genericInformation** además de los parámetros **X**, **Y**, **Number of Clicks** y **Button ID** que se definen en los cuadros C.5 y C.6.

Un único campo **genericInformation** no incluirá al mismo tiempo los parámetros **Number of Clicks** y **Action**.

NOTA – A los efectos de este anexo un toque en el ratón táctil y un clic en un botón de un dispositivo de apuntamiento se considerarán acciones idénticas denominadas "clic".

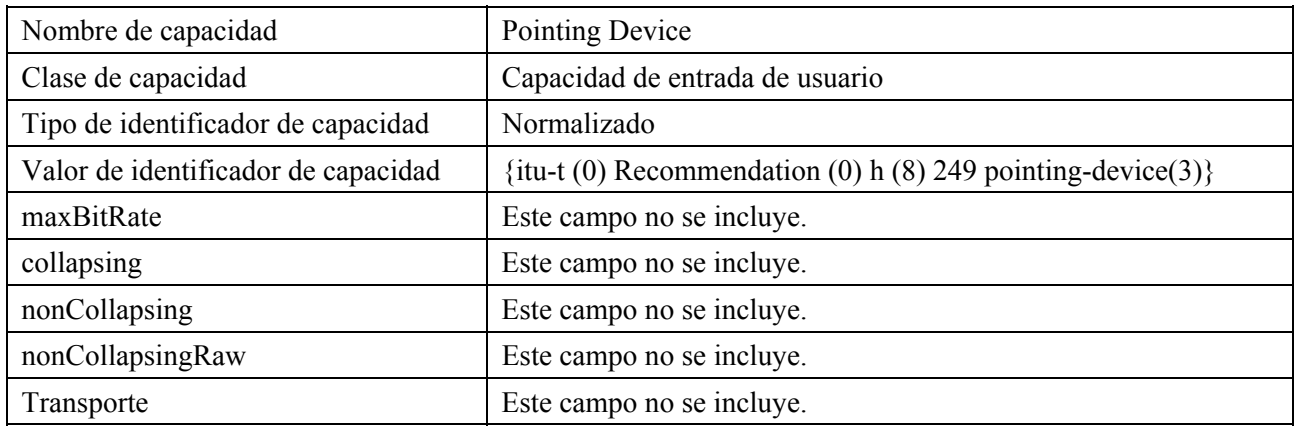

## **Cuadro C.1/H.249 – Capacidad "Pointing Device"**

#### **Cuadro C.2/H.249 – Parámetro "X"**

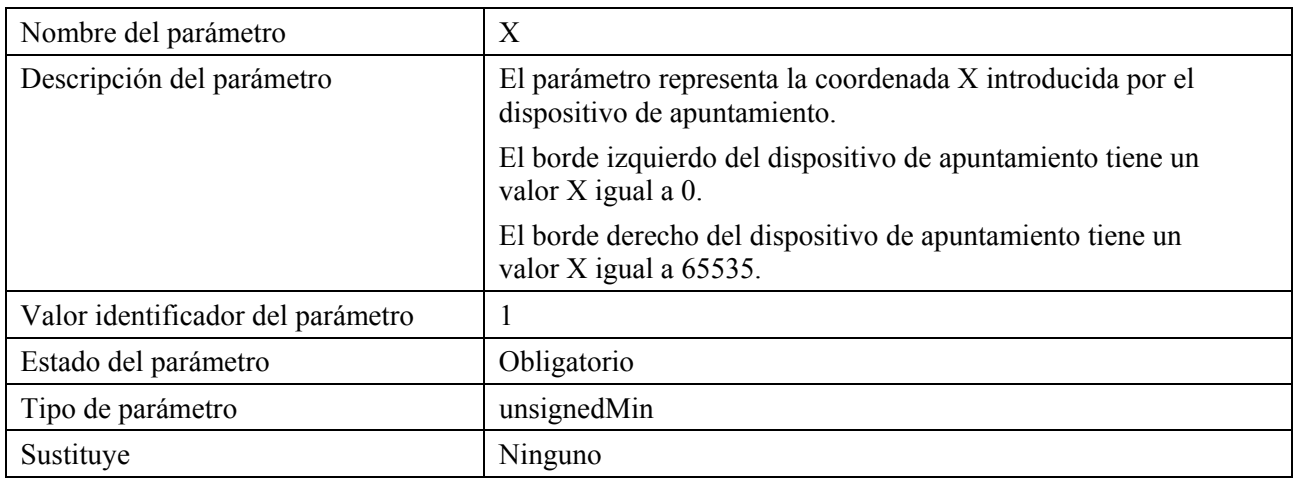

#### **Cuadro C.3/H.249 – Parámetro "Y"**

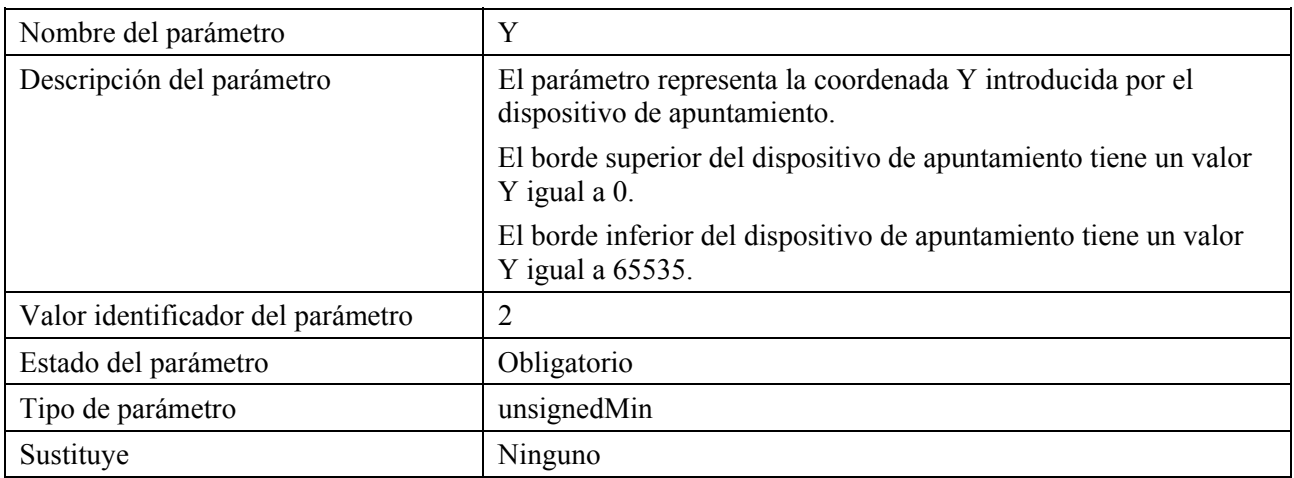

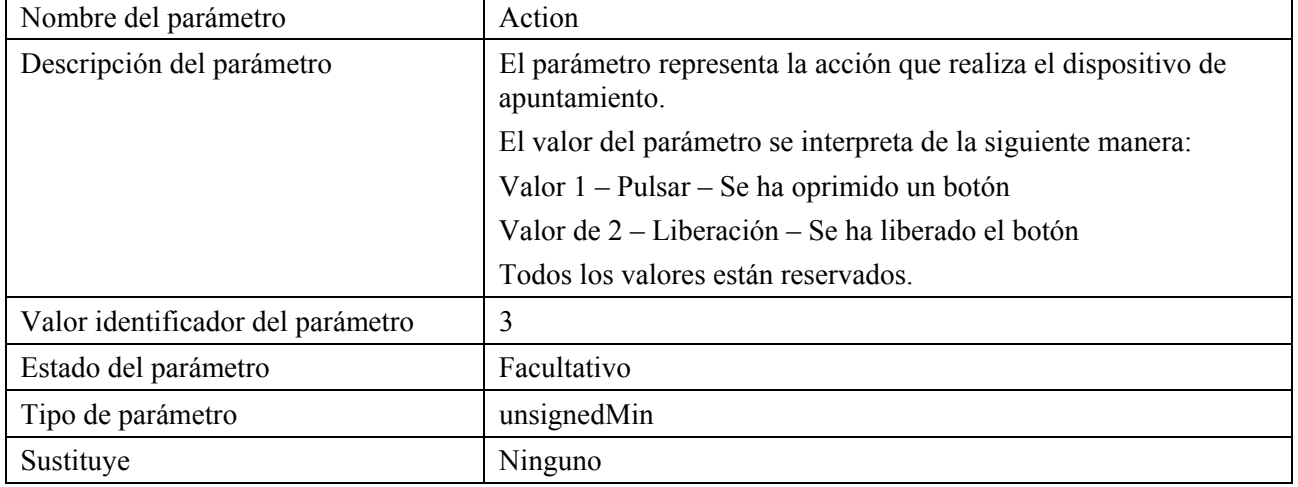

#### **Cuadro C.4/H.249 – Parámetro "Action"**

## **Cuadro C.5/H.249 – Parámetro "Button ID"**

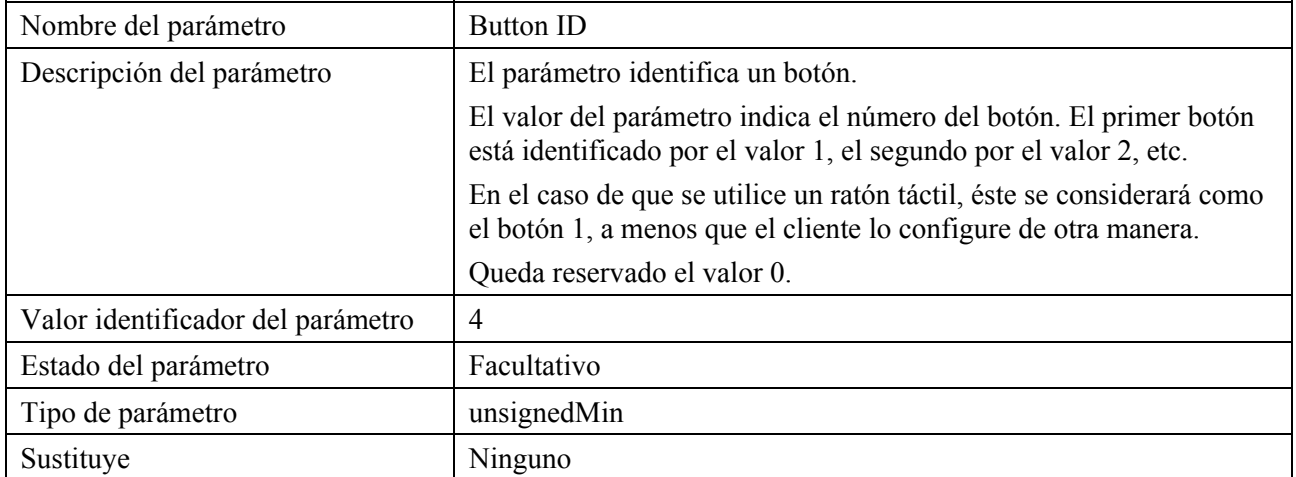

## **Cuadro C.6/H.249 – Parámetro "Number of Clicks"**

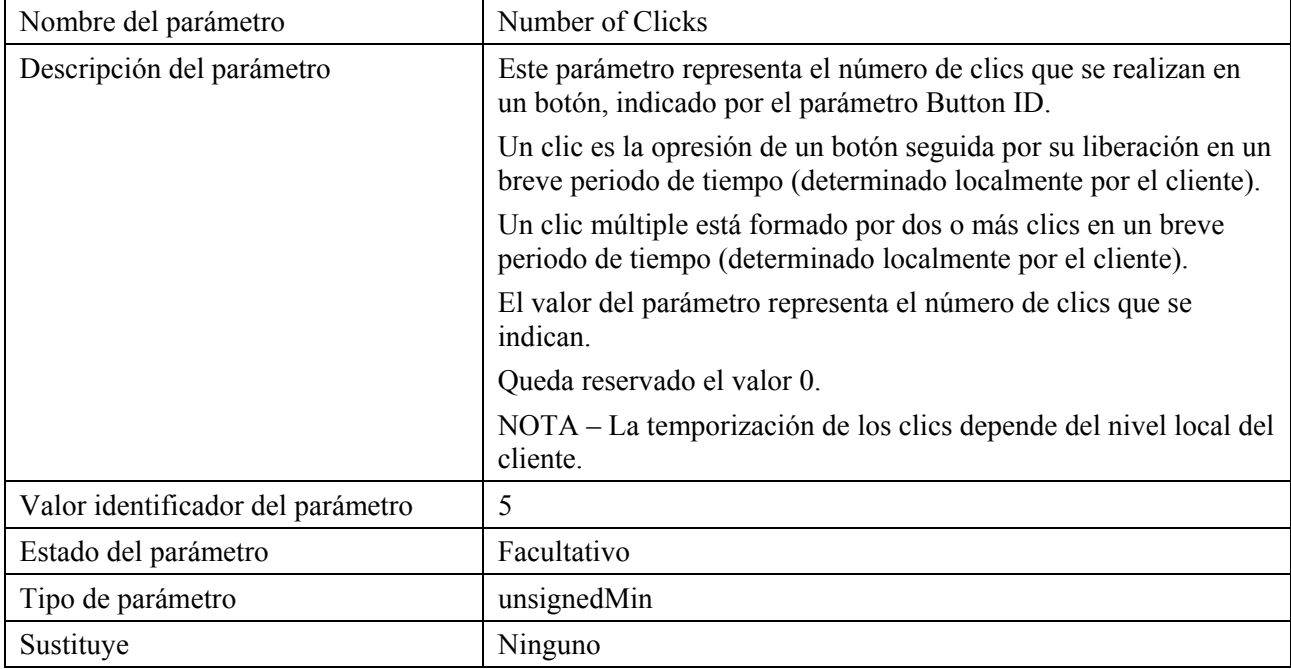

## **Anexo D**

## **Mensajes de interfaz modal**

#### **D.1 Generalidades**

En este anexo se define un medio para que el servidor controle un conmutador entre la interfaz local y de servidor de un dispositivo interfaz de usuario.

Un mismo dispositivo de entrada de usuario puede, en un momento, tener una función interna local (para controlar alguna función del cliente) y, en otro, una función externa (para controlar alguna función del servidor). Por ejemplo, la tecla flecha hacia arriba puede utilizarse la mayor parte del tiempo a nivel local para incrementar el volumen, y en otras situaciones para navegar por menús que proporcione el servidor.

Este anexo define dos maneras en que el servidor puede forzar el cliente a:

- Conmutar el dispositivo de interfaz de usuario de cliente al modo control remoto (comunicación del servidor).
- Conmutar el dispositivo de interfaz de usuario del cliente para una utilización de control local (interfaz de usuario del cliente).

El estado del conmutador antes de cada mensaje recibido no queda definido por el presente anexo.

## **D.2 Señalización en H.245**

Para indicar la capacidad de soporte de la interfaz modal, se incluirá en el campo **capability.receiveUserInputCapability.genericUserInputCapability** del mensaje **TerminalCapabilitySet** el identificador de capacidad **Modal Interface** del cuadro D.1. En este mensaje pueden especificarse los parámetros de capacidad **nonCollapsing** cero o más parámetros **User Input Element ID** definidos en el cuadro D.2.

La ausencia de parámetros **User Input Element ID** indica que todos los elementos de entrada usuario soportan el cambio de modo.

La presencia de uno o más parámetros **User Input Element ID** indican que tales elementos soportan el cambio de modo.

Para ordenar a un cliente que ha de fijar el estado de uno o más elementos de entrada de usuario, el servidor enviará un mensaje **userInputIndication** con un campo **genericInformation** con cero o más parámetros **User Input Element ID** del cuadro D.2. El OID de **Modal Interface** del cuadro D.1 estará especificado en el formulario **standard** de subcampo **messageIdentifier** del campo **genericInformation** del mensaje **userInputIndication** H.245.

Para poner uno o más elementos de entrada de usuario en modo control remoto, se incluirá en el campo **genericInformation** el parámetro **Remote Control Mode** del cuadro D.3.

Para poner uno o más elementos de entrada de usuario en modo control local, se omitirá del campo **genericInformation** el parámetro **Set Remote Control Mode** del cuadro D.3.

La ausencia de parámetros **User Input Element ID** del campo **genericInformation** indica que se modificará el modo de todos los elementos de entrada de usuario soportados.

La presencia de uno o más parámetros **User Input Element ID** en el campo **genericInformation** indica que se modificará el modo de los elementos de entrada de usuarios señalados.

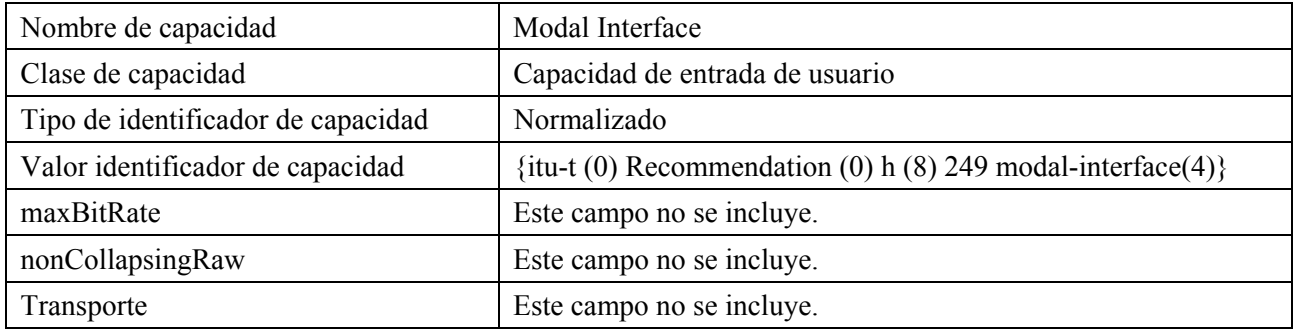

## **Cuadro D.1/H.249 – Capacidad "Modal Interface"**

# **Cuadro D.2/H.249 – Parámetro "User Input Element ID"**

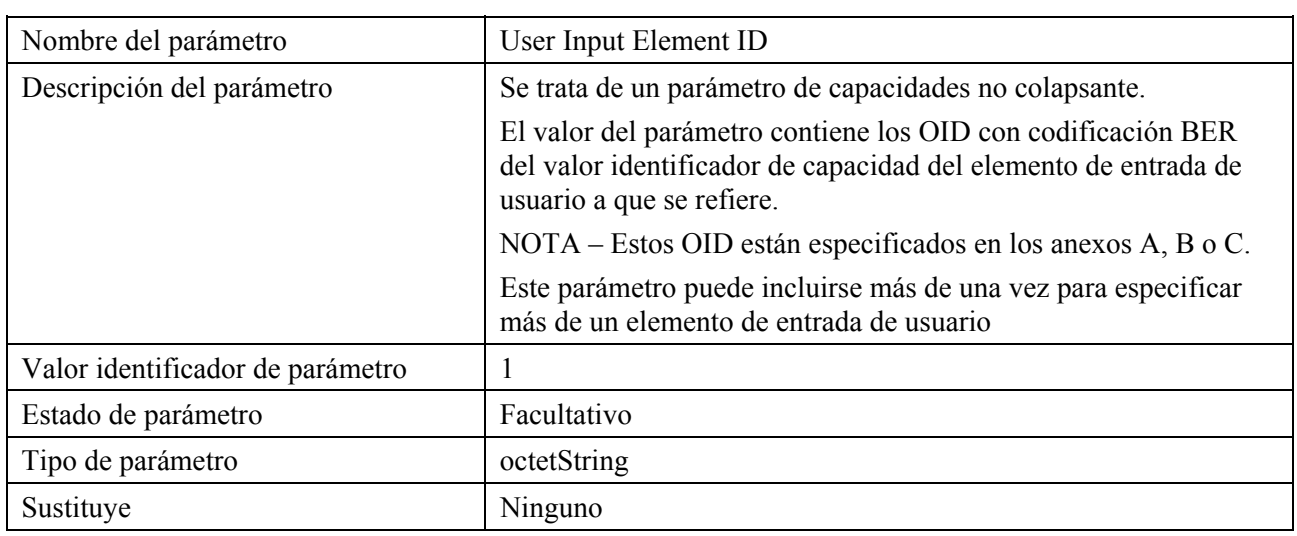

#### **Cuadro D.3/H.249 – Parámetros "Set Remote Control Mode"**

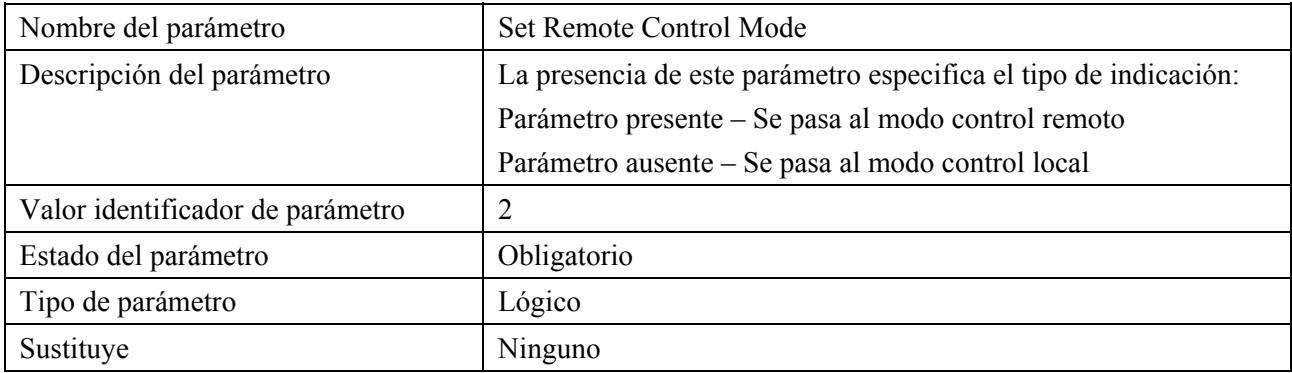

# **Apéndice I**

# **OID ASN.1 definidos en la Rec. UIT-T H.249**

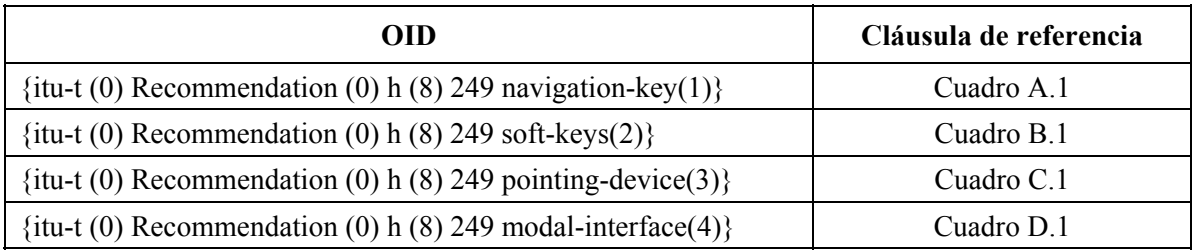

## **SERIES DE RECOMENDACIONES DEL UIT-T**

- Serie A Organización del trabajo del UIT-T
- Serie D Principios generales de tarificación
- Serie E Explotación general de la red, servicio telefónico, explotación del servicio y factores humanos
- Serie F Servicios de telecomunicación no telefónicos
- Serie G Sistemas y medios de transmisión, sistemas y redes digitales
- **Serie H Sistemas audiovisuales y multimedia**
- Serie I Red digital de servicios integrados
- Serie J Redes de cable y transmisión de programas radiofónicos y televisivos, y de otras señales multimedia
- Serie K Protección contra las interferencias
- Serie L Construcción, instalación y protección de los cables y otros elementos de planta exterior
- Serie M Gestión de las telecomunicaciones, incluida la RGT y el mantenimiento de redes
- Serie N Mantenimiento: circuitos internacionales para transmisiones radiofónicas y de televisión
- Serie O Especificaciones de los aparatos de medida
- Serie P Calidad de transmisión telefónica, instalaciones telefónicas y redes locales
- Serie Q Conmutación y señalización
- Serie R Transmisión telegráfica
- Serie S Equipos terminales para servicios de telegrafía
- Serie T Terminales para servicios de telemática
- Serie U Conmutación telegráfica
- Serie V Comunicación de datos por la red telefónica
- Serie X Redes de datos, comunicaciones de sistemas abiertos y seguridad
- Serie Y Infraestructura mundial de la información, aspectos del protocolo Internet y Redes de la próxima generación
- Serie Z Lenguajes y aspectos generales de soporte lógico para sistemas de telecomunicación